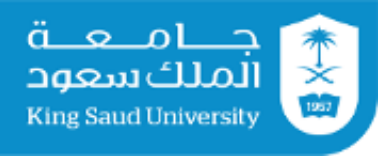

# **المادة العلمية لورشة عمل**

**كتابة وتبويب المراجع 6APA**

**إعداد**

**الدكتورة أمل الدوة الدكتورة سمية النجاشي** 

**أستاذ مشارك بقسم علم النفس أستاذ مساعد بقسم علم النفس** 

ورشة عمل مقدمة في مركز بحوث الدراسات اإلنسانية

9محرم 1437هـ

#### المحتويات

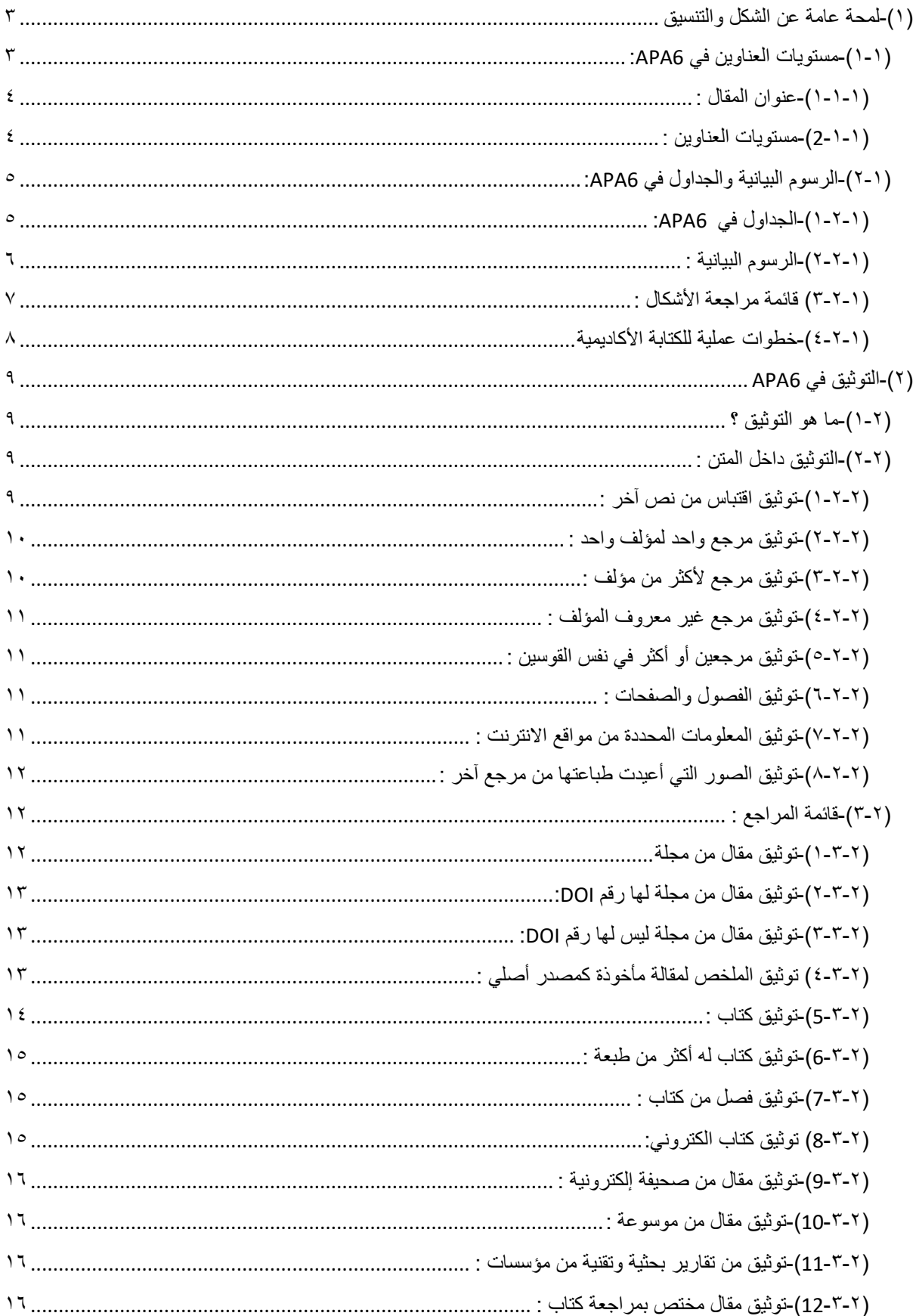

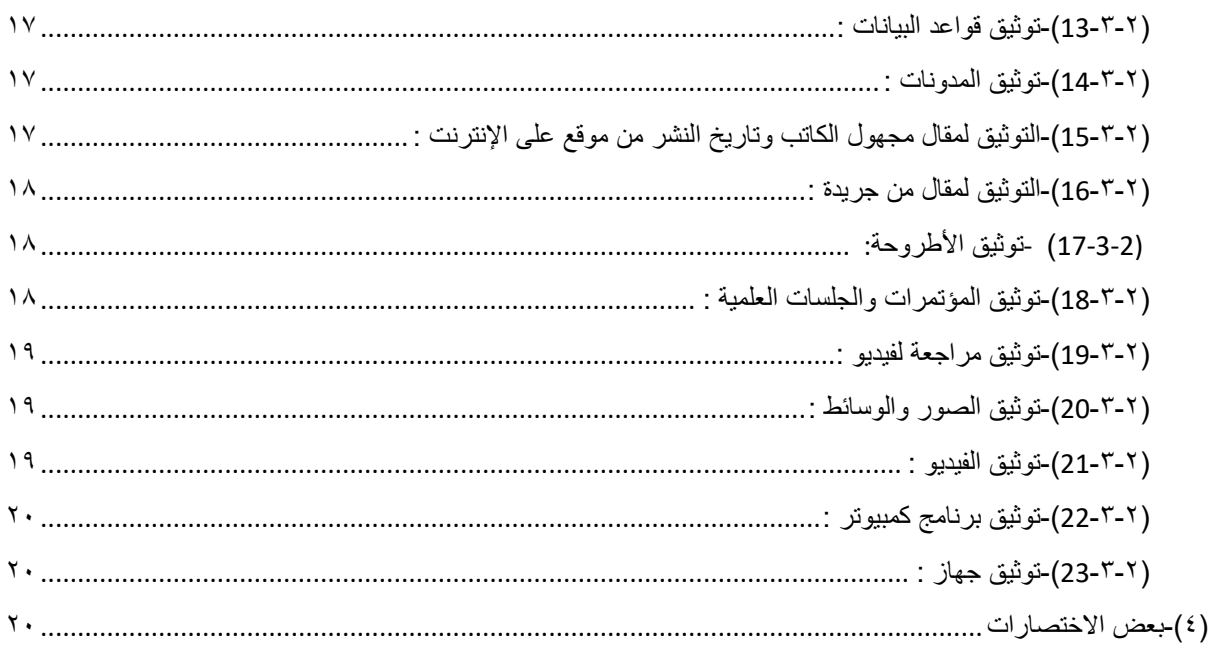

دليل جمعية علم النفس الأمريكية APAهو دليل للباحثين في مجالات علم النفس وكثير من العلوم اإلنسانية واالجتماعية ، وهذا الدليل يتضمن قواعد الكتابة األكاديمية المتعلقة بالشكل والمضمون ، كما يتضمن إرشادات وقواعد ألخالقيات البحث وحفظ حقوق الطبع ،وآلية النشر . وستركز ورشة العمل الحالية على جانبين هما :

- لمحة عامة عن شكل وتنسيق المقاالت واألبحاث ، وخصوصا ما يتعلق بتنسيق الخط والصفحات والعناوين والأشكال والجداول .
	- طريقة توثيق المعلومات داخل النص ،وكتابة قائمة المراجع .

# <span id="page-2-0"></span>**)1(-لمحة عامة عن الشكل والتنسيق**

### <span id="page-2-1"></span>**)1-1(-مستويات العناوين في 6APA:**

إضافة للعنوان الرئيسي للمقال توجد خمس مستويات للعناوين ،تختلف في مواضعها وشكل وتنسيق الخط ، والهدف من هذا التنسيق الموحد لمستويات العناوين هو تسهيل عملية تصفح المقال للقارئ ومعرفة عناصره ،حيث أن نظام 6APA ال يستخدم أرقاما لتصنيف العناوين .

<span id="page-3-0"></span>**)1-1-1(-عنوان المقال :**

يجب وضع صفحة العنوان والتي تحتوي على :

- عنوان المقال في النصف العلوي من الصفحة ، ويكتب العنوان بخط 12pt غير عريض ،وتبدأ الكلمات بأحرف كبيرة .
	- اسم المؤلف كامال )االسم األول ثم األخير( .
		- المؤسسة التي ينتمي إليها المؤلف .
			- التاريخ )الشهر والسنة( .
- شريط رأس الصفحة يشمل في يساره عنوانا مستمرا '':head Running ''يليه عنوان مختصر للمقال لا يتجاوز ٥٠ حرفا ، ومكتوب بحروف كبيرة ، وفي يساره رقم الصفحة . **مالحظة :**
	- . Times New Roman و pt12 يكون APA6 في الخط
	- األسطر في 6APA تكون مزدوجة المسافة ،ويمكن استخدام سطر واحد عند الحاجة إليه في الجداول والأشكال .
- شريط رأس الصفحة يستمر في صفحات البحث ولكن مع تغيير طفيف ، حيث تحذف في الصفحات التالية كلمة ''':Running head'' التي كانت تسبق العنوان المستمر في الصفحة الأولى .
	- تعاد كتابة عنوان المقال في أعلى منتصف الصفحة التي يبدأ فيها المقال )أي الصفحة التي تلي ملخص البحث – مثال(.
		- **)2-1-1(-مستويات العناوين :**
	- هناك خمسة مستويات للعناوين في 6APA ، وقد اختلف تنسيق هذه العناوين عما كان عليه في . APA5
	- ال توضع كلمة مقدمة كعنوان رئيسي ،حيث أنه من المتعارف عليه أن أول مقطع في المقال يبدأ المقدمة.
		- ينظم الباحث المقال بحيث يجعل كل قسم من أقسامه معنونا بعنوان من المستوى األول .
			- عنوان المقال ال يدخل ضمن مستويات العناوين .
			- ال يشترط أن يستخدم الباحث جميع المستويات في مقاله .
				- يجب عدم االقتصار على مستوى واحد من العناوين .

<span id="page-3-1"></span>**والجدول التالي يوضح مستويات العناوين وتنسيق كل مستوى :**

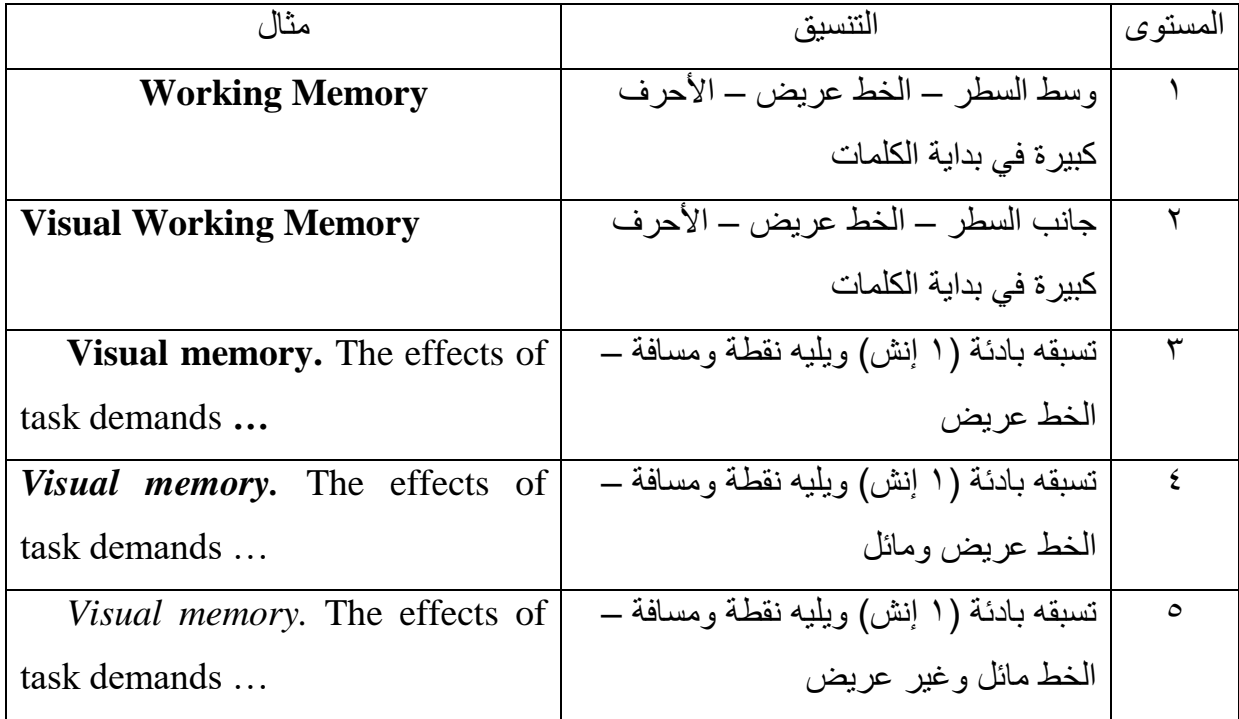

<span id="page-4-0"></span>**)2-1(-الرسوم البيانية والجداول في 6APA:**

- الجداول والرسوم البيانية توضع بعد قائمة المراجع .
	- يتم عرض الجداول أوال ،ثم الرسوم البيانية .
- كل جدول أو رسمة بيانية توضع في صفحة منفردة .
- يتم ترتيب الجداول والرسوم البيانية حسب ترتيبها في النص .

<span id="page-4-1"></span>**)1-2-1(-الجداول في 6APA:**

- يتم وضع رقم الجدول )1 Table ) جانبي ،وتحته عنوان جانبي للجدول مكتوب بخط مائل .
	- ال يوجد أي خط عامودي في الجداول .
- المعلومات في الجدول ال تعيد ما هو موجود في النص ،وإنما تدعم المعلومات الموجودة في النص . يمكن كتابة مالحظة أسفل الجدول : -إما مالحظات عامة عن الجدول
	- تكتب جانبي مالحظة. ) .Note)
	- أو مالحظة متخصصة عن عمود أوصف أو خلية فى الجدول يسبقها ) حروف صغيرة b,a علوية الموضع (
		- يجب أن يرجع للجداول في النص ، **مثال )انظر جدول 1(.**

**مثال لجدول :**

#### **Table 1.**

*Means and standard deviations for each condition in Experiment 2*.

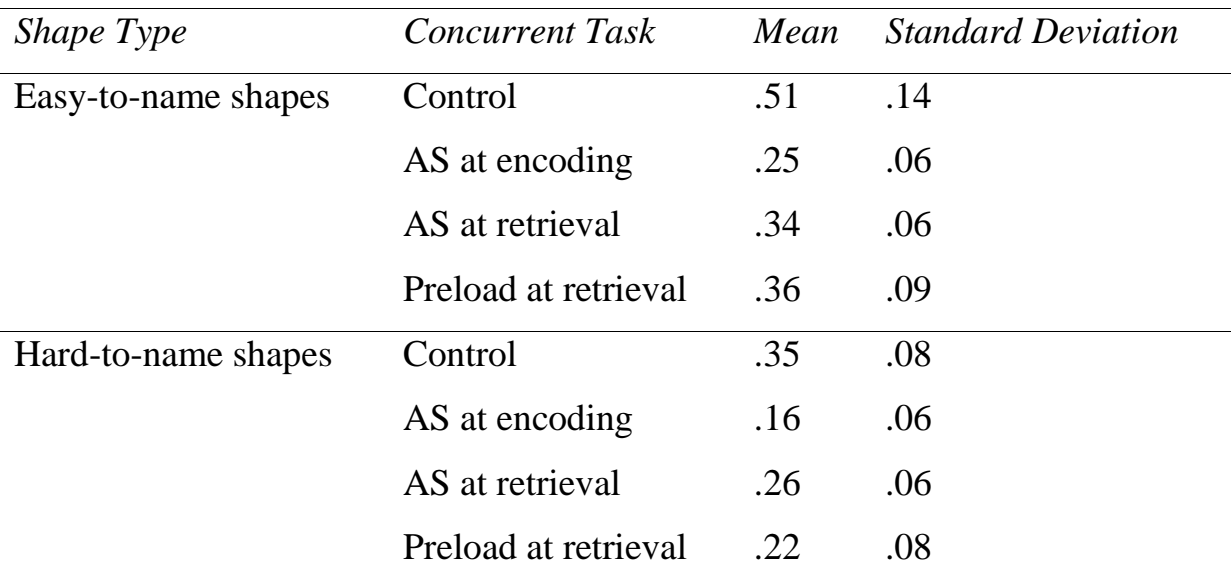

Note. Adapted from……………………….

Census data………………….

<span id="page-5-0"></span>**)2-2-1(-الرسوم البيانية :**

- عنوان الرسم البياني في أسفل الرسم ويكون بخط مائل وفي نفس السطر الذي يبدأ فيه وصف الرسم البياني .
	- كلمة *Figures* تشير إلى الصور والمخططات والصور الفوتوغرافية والرسوم البيانية .
	- تحت الشكل يتم وضع العنوان بخط مائل ،ثم الوصف المختصر ،ثم أي معلومات تشرح الشكل .

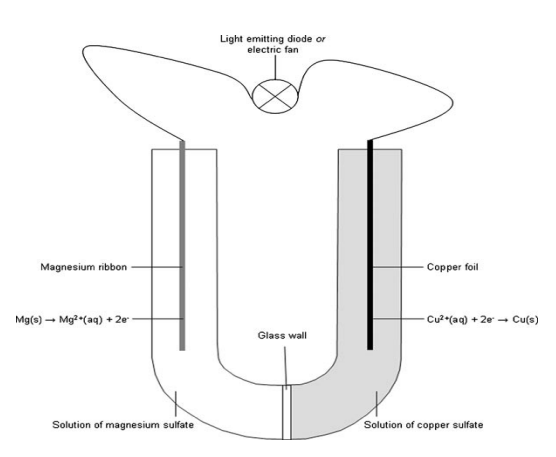

*Figure 1***.** *The electrochemical cell setup in the practical*. Particulars of this cell include, among other things, the actual species of electrodes and solutions. Contingencies that occurred in the cell include, among other things, (a) success or failure in observing a copper precipitation on the copper foil, (b) a precipitation in and discoloration of the magnesium sulfate solution, (c) the fan and the LED either working or not, and (d) bubbles of hydrogen gas

<span id="page-6-0"></span>**)3-2-1( قائمة مراجعة األشكال :**

هل تحتوي أشكال مقالك على ما يلي :

- كل شكل في صفحة منفردة .
- المعلومات الواردة في الشكل مطابقة للمعلومات الواردة في النص .
	- ال يوجد إطار على الشكل .
		- المحاور معنونة .
	- الصورة أبيض وأسود )الملونة لها ثمن مختلف(.
		- التقسيم الرقمي للمحور ص مناسب .
	- العنوان تحت الشكل ،ويحوي رقم الشكل بخط مائل
		- **مثال :**

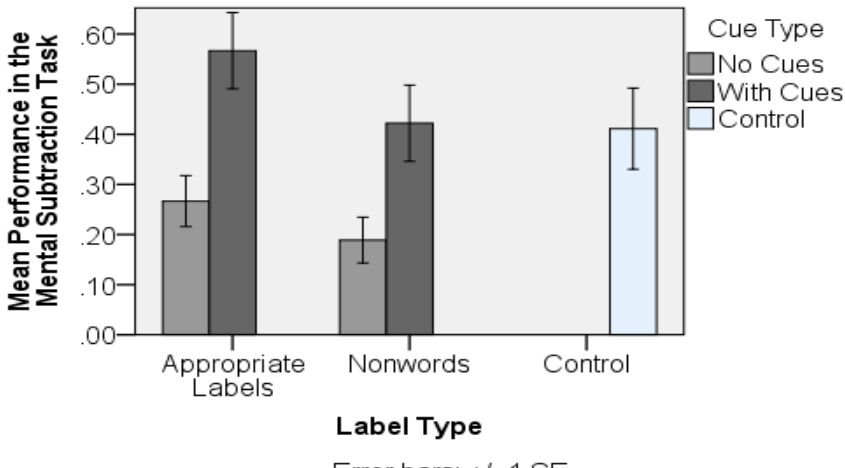

Error bars: +/- 1 SE

<span id="page-7-0"></span>**)4-2-1(-خطوات عملية للكتابة األكاديمية**

- يجب االهتمام بكتابة العناوين بمستوياتها الصحيحة )ص 63-62 من 6APA).
	- الكتابة بضمير الحاضر وليس الغائب .
	- عند وصف عمل منشور يتم وصف إجراءاته بصيغة الماضي .
- عند استخدام الجمل االعتراضية يجب التفريق بين الجمل االعتراضية الهامة وغير الهامة بعالمات الترقيم .
- األرقام تكتب كتابة إذا كانت في بداية المقطع ،أو كانت أقل من عشرة ،ولكن يمكن كتابة األرقام التي تكون فوق العشرة بشكل رقمي .
- عند وضع نقاط ثالثة لتوضيح وجود كالم غير مكتمل توضع مسافة قبل النقاط ومسافة بعدها ) ... (.
	- في اللغة الإنجليزية تتم كتابة الأسماء والأعلام بحروف كبيرة .
	- في اللغة اإلنجليزية توضع مسافة واحدة فقط بعد عالمات الترقيم .
		- يجب االهتمام بصفحة العنوان .
	- يجب اختيار العنوان بعناية بحيث يكون عبارة مختصرة ترمز للبحث وتحتوي المتغيرات األساسية وطريقة استقصائها والعالقة بينها .
- االختصارات غير الموجودة في القاموس تكتب كاملة أول مرة تذكر في النص وبجوارها االختصار . ثم يكتب االختصار بمفرده بقية النص .
	- الكتابة بأسلوب مختصر ودقيق ،وتجنب الجمل الطويل التي تتعدى السطرين ،وكذلك المقاطع التي يصل طولها إلى صفحة كاملة يجب تجنبها .
		- يجب المراجعة للنص بشكل دقيق .
		- كتابة الرموز تكون بالشكل التالي : )%5( أو )\$5(.

#### <span id="page-8-0"></span>**)2(-التوثيق في 6APA**

# <span id="page-8-1"></span>**)1-2(-ما هو التوثيق ؟**

التوثيق هو عملية توضيح مصدر المعلومة التي يقدمها الباحث ،بحيث يمكن للقارئ الرجوع للمصدر الأصلي للمعلومة والتحقق منها . وتشترط جمعية علم النفس الأمريكية توثيق كل مرجع بطريقتين :

- <span id="page-8-2"></span>توثيق المعلومات في المتن
- وضع قائمة بالمراجع التي تمت اإلشارة إليها في البحث

**)2-2(-التوثيق داخل المتن :** النظام يستخدم اسم المؤلف (الاسم الأخير ) والتاريخ للتوثيق .

#### **) الدوه1437،(**

### <span id="page-8-3"></span>**)1-2-2(-توثيق اقتباس من نص آخر :**

- يجب توثيق رقم الصفحة ورقم المقطع .
- إذا كان الفقرة أقل من 40 كلمة : تتم كتابة الفقرة بين قوسي التنصيص "40...أقل من كلمة ... " ، )الدوه و النجاشي،1437،ص112( وتوضع ضمن النص .
- إذا كانت أكثر من 40 كلمة : ال تكتب داخل النص وال توضع عالمات تنصيص إنما تكتب في فقرة منفصلة ولها بادئة مختلفة .

**مثال :** )54 كلمة (

وقد دلت اإلحصاءات أن الكثير من األمراض تشفى بدون معالجة ،إما لتغير المكان ،أو لتغير في النمط االجتماعي ،وفي نمط العيش والسلوك ،أو لسبب يبدو يظهره بسيطا ،ولكنه أحدث تغيير في اللوحة النفسية الحساسة للمريض ،فأحدث شفاء مفاجئا أو عجائبيا ،كما يسمى ، ومن بين هذه الأمراض سرطان الجلد القاتل وغيره من أمراض مستعصية .(الدوه،١٩٩٧ ،ص١١- $17$ 

(Purell,1997,pp.111-112)

<span id="page-9-0"></span>**)2-2-2(-توثيق مرجع واحد لمؤلف واحد :** هناك ثالث طرق للتوثيق : **مثال** :**1** في إحدى الدراسات النمائية )1991 ,Smyth )يتعلم األطفال ... **مثال2 :**في دراسة Smyth( 1991 )عن أطفال المرحلة االبتدائية .... **مثال 3** : في عام ،1991 أجرىSmyth دراسة على األطفال في المرحلة االبتدائية ... ex: Kessler( 2004)found that amon

ex : in2003,Kessler's study of epidemiological ex: The study also showed that there was ………………..major depression(Kessler,2003)

<span id="page-9-1"></span>**)3-2-2(-توثيق مرجع ألكثر من مؤلف :** عندما توثق مرجع لمؤلفين ستعيد اسمي المؤلفين في كل مرة تذكر فيها المرجع . **مثال :** )فاروق و زهران، 2010( . عند توثيق مرجع لثالث أو أربع أو خمس مؤلفين ،ستذكر أسماء جميع المؤلفين المرة األولى ،ثم تذكر االسم األول وآخرون فى المرات التالية . **مثال :** في المرة الأولى تكتب : (1992 ,Brandimonte, Hitch, & Bishop) Or (Brandimonte, Hitch, and Bishop, 1992) **وفي** المرة التالية تكتب : (1992 ,al et Brandimonte( **مثال آخر :** في المرة الأولى تكتب : (فاروق، زهران و عكاشة، ٢٠٠٢). وفي المرة الثانية تكتب : (فاروق وآخرون ٢٠٠٢٠). إذا كان عدد المؤلفين ستة أو أكثر فيذكر اسم المؤلف الأول فقط ثم و آخرون أو ( .et al) حتى لو كانت فى المرة األولى . **مثال :**  في المرة الأولى تكتب : (الدوة وآخرون، ٢٠١٣) . وفي المرة الثانية تكتب :(الدوة وآخرون، ٢٠١٣) . **مثال آخر :**  في المرة الأولى تكتب : (Hitch et al., 1992)

وفي المرة الثانية تكتب :(Hitch et al., 1992)

<span id="page-10-0"></span>**)4-2-2(-توثيق مرجع غير معروف المؤلف :**

يمكن الرجوع لمرجع غير معروف المؤلف في حال رغب الباحث في ذكر أمر شائع أو متداول لكنه غير موثق علميا ،ويتم التوثيق بذكر عنوان الموقع أو النشرة ،والتاريخ . **مثال :**

هناك بعض المواقع التي تؤكد أهمية هذا النوع من الدواء (2009 '',e. g., ''Medical Mirecles,'' 2009). **مثال آخر:** 

هناك مطوية تناقش الدراسة المنزلية )1991 '',*Reform Education*)'*'*.

#### **مالحظة :**

عند توثيق قانون أو أجندة فإنها تعامل معاملة المرجع غير معروف المؤلف .

# <span id="page-10-1"></span>**)5-2-2(-توثيق مرجعين أو أكثر في نفس القوسين :**

- يتم ترتيب المؤلفين أبجديا ثم زمنيا .
- يوضع بين كل مرجع وآخر فاصلة منقوطة .

#### **مثال :**

<span id="page-10-2"></span>(Baddeley & Hitch, 1974; Brown, 2002; 2003). **مالحظات :**

- في كل مرجع يتم النظر للمؤلف األول فقط إذا اشترك اثنان في مؤلف واحد .
- إذا اشترك المؤلفان في نفس الحرف الأبجدي الأول ينظر للحرف الأبجدي الثاني .
	- إذا تكرر المؤلف في إصدارين مختلفين يوضع التاريخ األقدم أوال .

**)6-2-2(-توثيق الفصول والصفحات :** عند توثيق معلومة من نص لم يعدل أو جدول أو رسم بياني ،يكتب رقم الصفحة أو رقم الفصل . **مثال .**

(Peter, 1989, Chapter 6), but later analyses showed it is false (Allen, 1999, p. 85).

<span id="page-10-3"></span>**)7-2-2(-توثيق المعلومات المحددة من مواقع االنترنت :** في مواقع االنترنت ال توجد أرقام للصفحات ،ولذلك يتم توثيقها بعنوان الفقرة ورقم المقطع .

#### **مثال :**

المريض لم يكن سعيدا بخبرته مع الطبيب ) .para ,section Experience Patient 2008, ,Smith  $. (2)$ 

<span id="page-11-0"></span>**)8-2-2(-توثيق الصور التي أعيدت طباعتها من مرجع آخر :**

• يتم كتابة عنوان الصورة . )المرجع األصلي(. وصف الصورة .التى أعيد طباعتها من » عنوان المرجع»،بواسطة المؤلف الاسم الأول ثم الأخير ،سنة النشر ،اسم المجلة *بخط مائل* ،العدد،رقم الصفحة .

#### **مثال:**

*Figure1.* Image of a brain.(Hotley& Brit, 2007). Effective regions in the brain in the axiel slice, with numbers. Adapter from ''Central Perceptual Load Does not Reduce Trauma,'' by J. C. Brown & M. Simon, 2008, *Neuropsychology, 21*, p. 375-379. Copyright 2008 by the American Psychology Association.

## <span id="page-11-1"></span>**)3-2(-قائمة المراجع :**

- تبدأ من بداية صفحة جديدة .
- المسافة بين األسطر تكون مزدوجة .
	- كل مرجع يبدأ ببادئة معلقة .
- بصفة عامة (يبدأ المرجع باسم المؤلف (أو المؤلفين) الأخير ، ثم الأول. يليه (سنة النشر بين قوسين). يليه عنوان المقال إن وجد. ثم عنوان الكتاب أو المجلة بخط مائل ،ثم العدد بخط مائل ،و)الطبعة بين قوسين( إن كان للمؤلف عدد وطبعات ،ثم الصفحات .

# <span id="page-11-2"></span>**)1-3-2(-توثيق مقال من مجلة**

- **في المتن : توثق المقالة )2007 ,Jackson)**
- **في المراجع : يتم توثيق المقالة من المجلة العلمية بالطريقة التالية:**
- **لقب المؤلف، االسم االول للمؤلف. اسم المقال. اسم المجلة بخط مائل ، رقم المجلد )رقم العدد(، رقم الصفحات.**

**النجادى،عبدالعزيز )1423(. الحاجات التدريبية لمعلمي التربية الفنية في المرحلة المتوسطة.** 

#### <span id="page-12-0"></span> **مجلة جامعة الملك سعود، مجلد15)2(. .836-797**

**)2-3-2(-توثيق مقال من مجلة لها رقم DOI:** إذا كان للمقال المأخوذ من مجلة رقم تصنيف DOI يحدد هوية المقال ،فإن المرجع يكتب كامال في قائمة المراجع بنفس الطريقة المستخدمة في 5APA ،ولكن مع إضافة doi في آخر المرجع . **مثال :**

Paivio, A. (1975). Perceptual comparisons through the mind's eye.*Memory & Cognition*, *3*(2), 635-647. doi:10.1037/0278- 6133.24.2.225

<span id="page-12-1"></span>**)3-3-2(-توثيق مقال من مجلة ليس لها رقم DOI:** في هذه الحالة التي ال يحتوي فيها المقال على doi ،تتم كتابة المرجع بإحدى طريقتين : **الطريقة األولى :** أن يكون المقالورقيا وفى هذه الحالة ال يوضع أى بديل لهذا الرقم . **مثال :** 

Becker, L. J., & Seligman, C. (1981). Welcome to the energy crisis. *Journal of Social Issues*, *37*(2), 1-7. **الطريقة الثانية : أ**ن يكون المقال من مصدر الكترونى ففى هذه الحالة يوضع رابط المقال بديال عن الرقم

Hamfi, A. G. (1981). The funny nature of dogs.*E-journal of Applied Psychology, 2(2)*, 38 -48. Retrieved from <http://ojs.lib.swin.edu.au/index.php/fdo>

<span id="page-12-2"></span>**)4-3-2( توثيق الملخص لمقالة مأخوذة كمصدر أصلي : )1-4-3-2( توثيق الملخص لمقالة مأخوذة كمصدر أصلي من خالل مصدر الكترونى** 

Woolf, N. R.,Steele, M. M.,&Sailor, w. (2006). The relationship of school-wide Positive behavior support to academic achievement in an urban middle School. *Psychology in the schools, 43*,701-712.Abstract retrieved from http:www.interscience.wiley.com

**)2-4-3-2( توثيق الملخص لمقالة مأخوذة كمصدر أصلي :**

Woolf, N. J., Young, S. L., Fanselow, M. S., & Butcher, L. L.(1991). MAP- 2expression in cholinoceptive pyramidal cells ofrodent cortext and hippocampus is altered by Pavlovian conditioning [Abstract]. *Society for Neuroscience Abstracts,17*,480.

<span id="page-13-0"></span>)5-3-2(-توثيق كتاب **:** لقب المؤلف، الأسم الأول و الثاني للمؤلف (سنة النشر) اسم الكتاب (بخط مائل Italic) مدينة في حال توثيق كتاب له طبعة واحدة ،يتم كتابته بالشكل التالي : النشر، الدولة: دار النشر.

Strunk, W., Jr., & White, E. B. (1979).*The guide to everything and then some more stuff.*New York, NY: Macmillan. نصار ، وفاء محمود (١٤٢٩). تن*مية الموهبة و الإبداع: الأسس النظرية و التطبيقية*. الرياض: دار المؤيد للنشر و التوزيع.  **\*\* توثيق كتاب لمؤلفين: في داخل المتن يتم كتابة )لقب المؤلف1و لقب المؤلف ،2 سنة النشر(** ( المعايطة و عبدالسالم، 2004( **و في المراجع تكتب بهذه الطريقة:** المعايطة، خليل و عبدالسالم، محمد )2004(. الموهبة و التفوق. عمان: دار الفكر للطباعة والنشر و التوزيع. Smith,C.,& Laslett ,R. (1993).Effective classroom management

A teacher's guide(2nded.).London : Routledge .

- توثيق كتاب لثالث مؤلفين أو أربعة أو خمس :

**في قائمة المراجع يتم الكتاب:**

Seeley, R., VanPutte, C., Regan, J., & Russo, A. (2011)*.Seeley's anatomy & physiology*. New York, NY: McGraw-Hill.

Bulliet, R. W., Crossley, P. K., Headrick, D. R., Hirsch, S. W., Johnson, L. L.,

 & Northrup, D. (2011). *The earth and its peoples: A global history* (5th ed.). Boston, MA: Wadsworth.

> **)6-3-2(-توثيق كتاب له أكثر من طبعة :** عند توثيق كتاب له عدة طبعات ،يضاف رقم الطبعة بين قوين بعد عنوان الكتاب . **مثال :**

Gregory, G., & Parry, T. (2006).*Designing brain-compatible learning*  (3rd ed.). Thousand Oaks, CA: Corwin.

عند توثيق فصل من كتاب يكتب اسم مؤلف الفصل (الاسم الأخير ، ثم الأول.) ثم تاريخ النشر ،ثم اسم الفصل ،ثم تكتب بعده كلمة في واسم المحرر للكتاب (الاسم الأول. ثم الأخير ،) ، وبعدها يكتب عنوان الكتاب بخط مائل. و تكتب أرقام صفحات الفصل بين قوسين ،ثم مكان النشر والناشر . **أذا كان الكتاب محرر ) Editors / Editor( ).Ed ( ).Eds)**

Bergquist, J. M. (1992). German Americans. In J. D.Buenker& L. A. Ratner (Eds.),*Multiculturalism in the United States: A comparative guide to acculturation and ethnicity*(pp. 53-76). New York, NY: Greenwood.

> <span id="page-14-2"></span>**)8-3-2( توثيق كتاب الكتروني: في المتن يتم ذكر المرجع**

<span id="page-14-1"></span><span id="page-14-0"></span>**)7-3-2(-توثيق فصل من كتاب :**

**(Niemann, Greenstein, & David, 2004) :في قائمة المراجع**

**Nieman, S. Greenstein. D. & David, D. (2004). Helping children who are deaf: Family and community support for children who do not hear well. Retrieved from http://www.hesperian.org/publications\_download\_deaf.php** 

**)9-3-2(-توثيق مقال من صحيفة إلكترونية :** عند توثيق مقال من صحيفة إلكتر ونية ،يضاف إلى طريقة توثيق المقالات المذكور ة سابقا ما يلي :

- <span id="page-15-1"></span><span id="page-15-0"></span> يتم إضافة اليوم والشهر إلى التاريخ بين القوسين .
	- ويوضع الرابط في نهاية التوثيق :

#### **مثال :**

Becker, E. (2001, August 27). Prairie farmers reap conservation's rewards. *The New York*<http://ojs.lib.swin.edu.au/index.php/fdo>

**)10-3-2(-توثيق مقال من موسوعة** : عند توثيق مقال من موسوعة يتم كتابة اسم المؤلف والتاريخ وعنوان المقال ثم اسم المحرر )االسم األول ثم األخير( )Ed )اسم الموسوعة بخط مائل،ثم العدد ،ثم الصفحة .ثم الناشر .

**مثال :**

Brislin, R. W. (1984). Cross-cultural psychology.In R. J. Corsini (Ed.), *Encyclopedia of psychology* (Vol. 1, pp. 319-327). New York, NY: Wiley.

<span id="page-15-2"></span>**)11-3-2(-توثيق من تقارير بحثية وتقنية من مؤسسات :**

عند توثيق تقرير بحثي أو تقني يتم كتابة المؤسسة والتاريخ شامال اليوم والشهر ،ثم عنوان المقال ثم الرابط .

**مثال :**

Hershey Foods Corporation. (2001, March 15). *2001 Annual Report.*Retrieved from

<span id="page-15-3"></span><http://www.hersheysannualreport.com/2000/index.htm>

**)12-3-2(-توثيق مقال مختص بمراجعة كتاب :** عند توثيق مقال مختص بمر اجعة كتاب ،تتم كتابته بالترتيب التالي : اسم المؤلف (الاسم الأخير ،ثم الأول .) ثم (سنة نشر المقال). ثم عنوان المقال . [مراجعة لكتاب ويذكر اسم الكتاب بخط مائل ، بواسطة – ويذكر اسم المؤلف (الاسم الأول . ثم الأخير )]. ثم اسم المجلة بخط مائل ،ثم العدد بخط مائل ،ثم الطبعة بين قوسين ،ثم الصفحات .

Dent-Read, C., &Zukow-Goldring, P. (2001). Is modeling knowing? [Review of the book *Models of cognitive development,* by K. Richardson].*American Journql of Book Review, 33, (2),* 432-435.

**)13-3-2(-توثيق قواعد البيانات :** عند الرجوع إلى قاعدة بيانات تحوي معلومات كيفية أو كمية ،فإن هذه القواعد غالبا ما تكون في ملفات مستقلة ،ولذلك تتم كتابتها في قائمة المراجع بالشكل التالي :

Simmons Market Research Bureau.(2000). Simmons national consumer survey [Data file].New York, NY: Author.

أي أن وصف [file Data[. ياضف للمرجع بعد عنوان قاعدة البيانات .

<span id="page-16-1"></span><span id="page-16-0"></span>**)14-3-2(-توثيق المدونات :**

عند توثيق مدونة ،يتم توثيقها بكتابة اسم المؤلف (الاسم الأخير ، ثم الأول.) ثم التاريخ (السنة ،الشهر واليوم(. ثم عنوان التدوينة ،ثم يكتب .[post log Web [ثم يكتب : تم استرجاعها منها ويوضع رابط المدونة .

Lincoln, D. S. (2009, January 23). The likeness and sameness of the ones in the middle.[Web log post]. Retrieved from http://www.blogspace.com/lincolnworld/2009/1/23.php

<span id="page-16-2"></span>**)15-3-2(-التوثيق لمقال مجهول الكاتب وتاريخ النشر من موقع على اإلنترنت :** عند توثيق مقال ال يعرف مؤلفه وال تاريخ نشره يتم توثيقه بالشكل التالي : عنوان المقال بخط مائل ، ثم ).d.n )مكان التاريخ . ثم يذكر : تم استرجاعه بتاريخ اليوم والشهر ،والسنة ، ويوضع رابط المقال . **مثال :**

*Census data revisited.* (n.d.). Retrieved March 9, 2009, from

<http://www.hersheysannualreport.com/2000/index.htm>

#### **مالحظات :**

ال يتم توثيق هذه المعلومات إال لإلشارة إلى وجود أمر أو ظاهرة معينة وليست لتأكيد معلومة علمية .

- يتم كتابة تاريخ استرجاع المقال ألن المقال على اإلنترنت قد يتغير مع مرور الوقت ،لكن إذا كان المقال غير قابل للتغيير فال يكتب التاريخ .
	- إذا كان للمقال DOI فتتم كتابته بنفس الطريقة السابقة .

<span id="page-17-1"></span><span id="page-17-0"></span>**)16-3-2(-التوثيق لمقال من جريدة :**

 **Schwartz, J.(1993, 30 September ) .Obesily affects economic ,social status.***The Washington Post ,pp.A1,A4.*

 **(17-3-2( -توثيق األطروحة:** يكتب الاسم الأخير ،الاسم الأول.(التاريخ). عنوان الرسالة (بخط مائل) الدرجة العلمية اسم الجامعة ،الكلية،عدد الصفحات.

Bahatheg, R. (2011). *How the use of Montessori sensorial material supports children's creative problem solving in the pre-school classroom*.Doctoral Thesis.University of Southampton, Education, 444pp.

<span id="page-17-2"></span>إذا كانت الرسالة غير منشورة يكتب عقب عنوان الرسالة ) غير منشورة)( Unpublished(

**)18-3-2(-توثيق المؤتمرات والجلسات العلمية : )1-18-3-2(- توثيق ورقة علمية نشرت في جلسة في مؤتمر :** يتم كتابة اسم المشاركين ثم التاريخ (السنة ،الشهر). ثم عنوان الورقة. اسم منظم الجلسة الاسم الأول ثم الأخير (منظم)، عنوان الجلسة بخط مائل. الجلسة عقدت في مؤتمر ... ، الموقع .

Brown, C. (1991, September). Learning difficulty.In M. William (Chair), *Learning Disability*. Symposium conducted at the meeting of psychology, New York, Light Hall.

**)2-18-3-2(-توثيق ورقة علمية في مؤتمر منشورة على موقع المؤتمر :** عند توثيق ورقة بحثية نشرت في موقع المؤتمر يتم كتابة اسم المؤلف (التاريخ/ السنة ،الشهر). عنوان الورقة بخط مائل. تم عرضها في المؤتمر الخامس، المدينة، تم استرجاع الملخص من (الرابط).

Brown, C. (2007, May). *Reading comprehension and lessoning comprehension.*Paper presented at the Seventh International Conference in the Press Information System, Lafyette, FL. Abstract retrieved from http: [www.iceg.com\re-2005abstracts\\_5.htm.](http://www.iceg.com/re-2005abstracts_5.htm)

 الشايع،فهد )،1425ذوالقعدة(. اإلنتاج العلمي ألعضاء هيئة التدريس في كليات العلوم الإنسانية في جامعة الملك سعود ومعوقاته. بحث مقدم *في ندوة تنمية أعضاء هيئة التدريس في* م*ؤسسات التعليم العالي*: التحديات والتطوير . جامعة الملك سعود،الرياض ،السعودية .

> <span id="page-18-0"></span>**)19-3-2(-توثيق مراجعة لفيديو :** يتم توثيق مراجعات الفيديو بنفس الكيفية التي يتم بها توثيق مراجعات الكتب. **مثال :**

Andrews, C. (2007). Does the solution of problem work? [Review of DVD *Prief therapy of adolescence,* produced by American Psychological Association, 2007]. *PsycCRITIQUES, 52*(51) 42-47.DOI:xxxx.

**)20-3-2(-توثيق الصور والوسائط :** يتم توثيق الوسائط بالشكل التالي : اسم المنتج، (المنتج) و اسم المخرج (المخرج). (السنة) [صورة متحركة]. الدولة : الاستوديو .

<span id="page-18-1"></span>**مثال :**

Producer, A. (producer) & Director, A. (director).(2009). [picture].Contry of origin: studio.

> <span id="page-18-2"></span>**)21-3-2(-توثيق الفيديو :** عند توثيق الفيديو تتم كتابة المرجع بالشكل التالي :

مثال :

American Psychological Association. (producer). (2000). *Responding to the theory*.[DVD]. Available from http:www.apa.org\videos.htm.

# <span id="page-19-0"></span>**)22-3-2(-توثيق برنامج كمبيوتر :** عند توثيق برنامج كمبيوتر تتم كتابة اسم البرنامج ( الطبعة ٢ مثلا ) [برنامج كمبيوتر ] .اسم صاحب البرنامج: الناشر **مثال :**

E-prime (version 2) [Computer software].Pearsons, NJ: Biostate.

**)23-3-2(-توثيق جهاز :** عند توثيق جهاز مشار إليه أو مستخدم في البحث ،تتم كتابته بالشكل التالي : اسم الجهاز ثم .[apparatus & software] ثم تاريخ الإنتاج (السنة). ثم مدينة ، ودولة الانتاج : ثم المنتج .

CCTV [apparatus & software]. (2004). New York: Unite, States: SR.

<span id="page-19-2"></span><span id="page-19-1"></span>**)4(-بعض االختصارات** 

**ومعناها : Abbreviations وهى توجد فى قائمة المراجع كأجزاء من الكتب أو المطبوعات . publications**

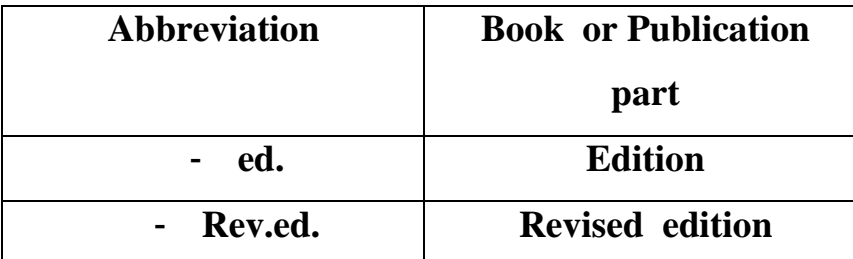

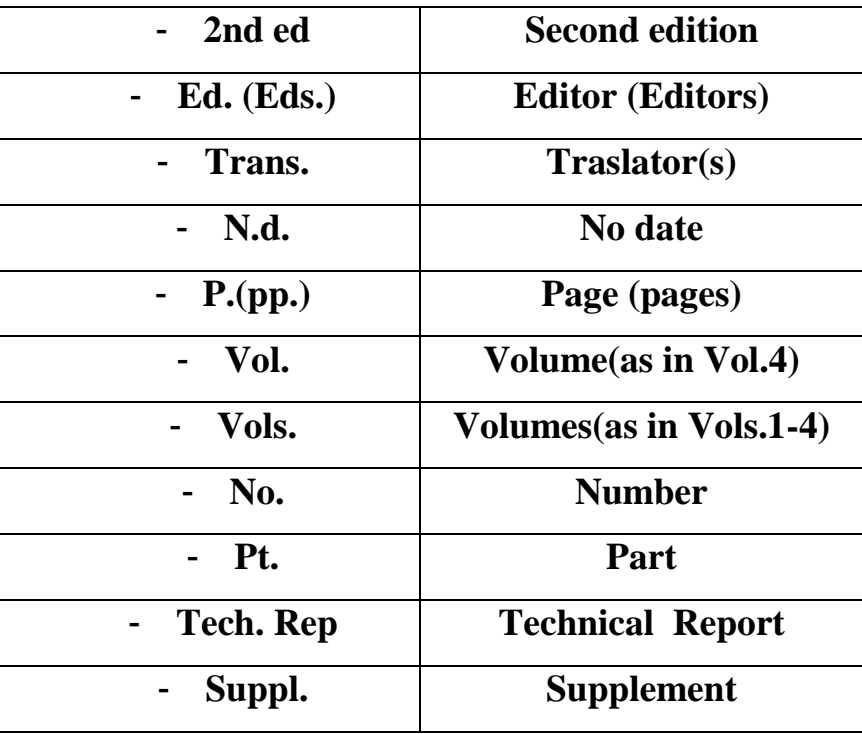

وللحصول على تفاصيل أكثر عن توثيق الأجهزة والمقاييس يمكنك الرجوع إلى كتاب APA6 ص111.